## Ryan Schlechty

```
Completed Original
```
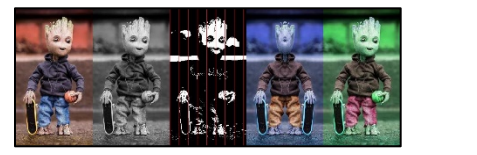

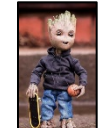

# Ryan Schlechty 3/14/21

```
def collage():
     picture=makePicture(getMediaPath("groot2.jpg"))
     picture2=makePicture(getMediaPath("groot2.jpg"))
     picture3=makePicture(getMediaPath("groot2.jpg"))
     picture4=makePicture(getMediaPath("groot2.jpg"))
     picture5=makePicture(getMediaPath("groot2.jpg"))
     signature = makePicture(getMediaPath("signature.jpeg"))
    width = qetWidth(picture) height = getHeight(picture)
     #first picture
    finished = makeEmptyPicture(1000,int(qetHeight(picture)*200.0/width))
     canvas = makeEmptyPicture(200,int(getHeight(picture)*200.0/width),white)
    scale(picture, canvas, 200.0/width)
    copyPicture(canvas, finished, 0, 0)
     #second picture
     picture=grayscale(picture)
    scale(picture, canvas, 200.0/width)
    copyPicture(canvas, finished, 200, 0)
     # fifth picture
     colorSwap(picture2)
    canvas1 = makeEmptyPicture(200, int(getHeight(picture)*200.0/width), white)
    scale(picture2,canvas1,200.0/width)
     copyPicture(canvas1,finished,800,0)
```

```
 # middle picture
     threeWayGray(picture3)
     verticalLines(picture3)
    canvas2 = makeEmptyPicture(200,int(qetHeight(picture)*200.0/width),white)
    scale(picture3,canvas2,200.0/width)
     copyPicture(canvas2,finished,400,0)
     #fourth picture
     mirrorSideways(picture4)
     colorSwap2(picture4)
     canvas3=makeEmptyPicture(200,int(getHeight(picture)*200.0/width),white)
    scale(picture4,canvas3,200.0/width)
     copyPicture(canvas3,finished,600,0)
      #signature
     canvas4=makeEmptyPicture(int(getWidth(signature)*.15),int(getHeight(signature)*.15),white)
    scale(signature, canvas4,.15)
     name(canvas4,finished)
     show(finished) 
def copyPicture(picture,targett,targetX,targetY):
    targXX= targetX
    for x in range(0,getWidth(picture)):
     targetY = targetY for y in range(0,getHeight(picture)):
       px = qetColor(qetFixed(picture, x, y))setColor(getPixel(targett,targXX,targYY),px)
        targYY +=1
      targXX +=1
    return picture
def scale(picture, big picture, factor):
  sourceXX = 0for targetXX in range(0,int(getWidth(picture)*factor)):
    sourceYY = 0 for targetYY in range(0,int(getHeight(picture)*factor)):
      srcpx = qetpixel(picture, int(sourceXX), int(sourceYY)) color = getColor(srcpx)
      setColor(getPixel(big_picture,targetXX,targetYY),color)
      sourceYY = sourceYY + 1.0/factorsourceXX = sourceXX + 1.0/factor
```

```
def grayscale(picture):
   for p in getPixels(picture):
    intensity = (\text{getRed}(p) + \text{getGreen}(p) + \text{getBlue}(p)) /3
    setColor(p,makeColor(intensity,intensity,intensity))
   return picture
def colorSwap(picture):
    for p in getPixels(picture):
     r = \text{qetRed}(p)b = qetBlue(p) g = getGreen(p)
      setRed(p,b)
     setBlue(p,q)
      setGreen(p,r)
    return picture
def colorSwap2(picture):
    for p in getPixels(picture):
     r = \text{qetRed}(p)b = qetBlue(p)q = qetGreen(p) setRed(p,b)
     setBlue(p,r)
      setGreen(p,g)
    return picture
def threeWayGray(source):
    for px in getPixels(source):
     r = \text{qetRed}(px)q = qetRed(px)b = qetBlue(px)luminance = (r+q+b)/3 if luminance < 50:
        setColor(px,black)
     if luminance >= 50 and luminance <= 165:
        setColor(px,black)
      if luminance > 165:
        setColor(px,white)
```

```
def mirrorSideways(picture4):
 mirrorPoint = getWidth(picture4)/2width = getWidth(picture4)for x in range(0, mirrorPoint):
    for y in range(0,getHeight(picture4)):
     leftpixel = getFixed(picture4, x, y)rightPixel = getPixel(picture4, width - x - 1, y)
      color = getColor(leftPixel)
      setColor(rightPixel,color)
```

```
def name(signature,picture5):
  for px in getPixels(signature):
   XX = \text{qet}X(pX)YY = qetY(px)if (getRed(px) < 140 and getGreen(px) < 140 and getBlue(px) < 140:
     bqPx = getFixed(picture5, XX+450, YY+145) setColor(bgPx,white)
```

```
def verticalLines(picture):
   for x in range(0,getWidth(picture),30):
    for y in range(0, getHeight(picture)):
      setColor(qetPixel(picture, x, y), red)
```